# **Monte-Carlo generator CompHEP (4.5)**

Alexander Sherstnev University of Oxford and Moscow State University

#### **For CompHEP Collaboration**

**Outline** 

- **Motivation behind CompHEP**
- **CompHEP** in nutshell
- **Parallel calculations**
- **Implementation of Les Houches formats**
- CompHEP-Interfaces package 興
- CompHEP, HepML and MCDB 写
- **Final remarks**

#### Motivations

Increasing collider energy and luminosity require calculations of processes with more and more particles in the final state with better and better precision (NLO, NNLO, NLL resummation)

- 1.SLAC/LEP I basically 2 fermion physics;
- 2.LEP II basically 4 fermion physics;
- 3.TEVATRON, LHC, and (I)LC 4,5,6 and even 8 fermions + additional photons and/or gluons (jets);
	- $\bullet$  Single top in the t-channel mode  $-5$  fermions;
	- $\bullet$  Top pair production with decays  $-$  6 fermions;
	- $\bullet$  Strongly interacting Higgs sector in hadron collisions  $-6$  fermions

$$
pp \rightarrow W^-W^+ + jj
$$

● Yukawa coupling – 8 fermions

 $pp \rightarrow t\bar{t} + H$ 

#### Motivations

#### Goals: Large number of Feynman diagrams and large number of subprocesses (hadron colliders) require automation

- Automation of tree level diagram calculations 画
- "Unification" of symbolical and numerical calculation (in UI)  $\blacksquare$ a full computational chain for phenomenologists
- Interfacing to other generators (for showering and  $\blacksquare$ hadronization) and further (full simulation)
- Interfacing to NLO codes: cross section calculators, mass  $\blacksquare$ spectrum calculators

#### **Community answer: CompHEP, GRACE, MadGraph, AlpGen, Omega/WHIZARD, Sherpa/Amegic, etc.**

# **CompHEP** (Computation in High Energy Physics)

Incomplete list of processes simulated with CompHEP in the past (3 papers have ~1000 citations):

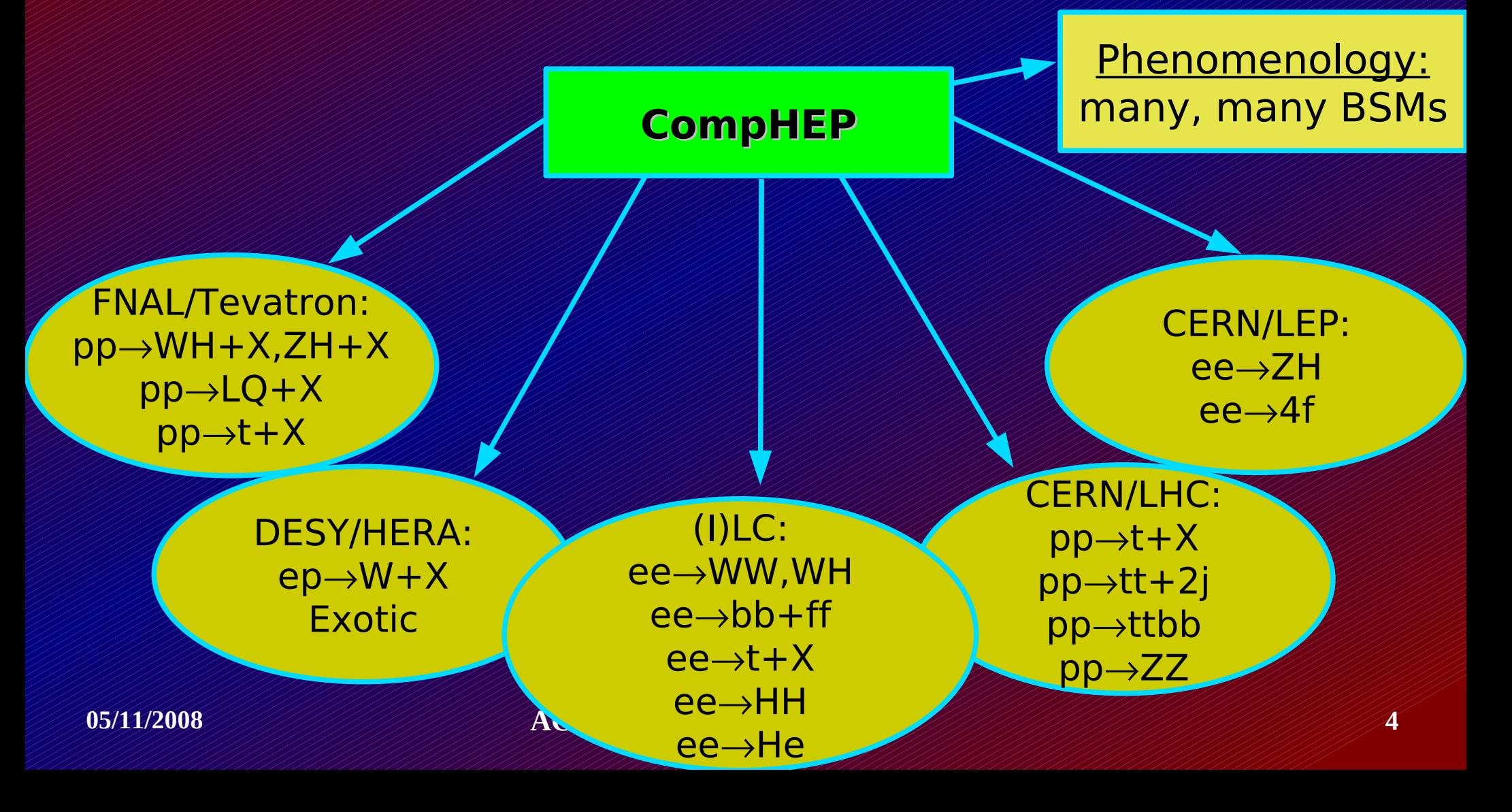

### CompHEP conception

- CompHEP constructs tree level Feynman diagrams for a given parton process (u,U→e,E,m,M,G or p,p→e,E,m,M,j)
- **Symbolical calculations of the Feynman diagrams squared**
- Automated preparation of binary for numerical calculations by Monte-Carlo technique (based on C code): cross sections, distributions, events
- Model independence: Model description files are input for CompHEP. CompHEP can work with 0,1/2,1-spin particles, Majorana and Dirac spinors, 3- and 4- vertices with fields, derivatives of fields, functions of parameters
- **The "Universal", build-in symbolic calculator: CompHEP can calculate N<sup>2</sup>** tree level diagrams for any process 1,  $2 \rightarrow M$ . N and M are limited by computer resources only
- User-friendly interface: GUI for both symbolic and numerical parts, comprehensive build-in help (F1), batch scripts

### CompHEP Model

**CompHEP Model defines particles and their interactions. Technically CompHEP model is a set of 5 text files (tables)**

- A set of fundamental particles: names, mass/width, spin, charges
- Numerical model parameters: mass/width values, couplings, mixing parameters, etc.
- Constrains: relations between the parameters
- Lagrangian: a set of all interaction vertexes
- Composite particles: proton, artificial useful particle combinations

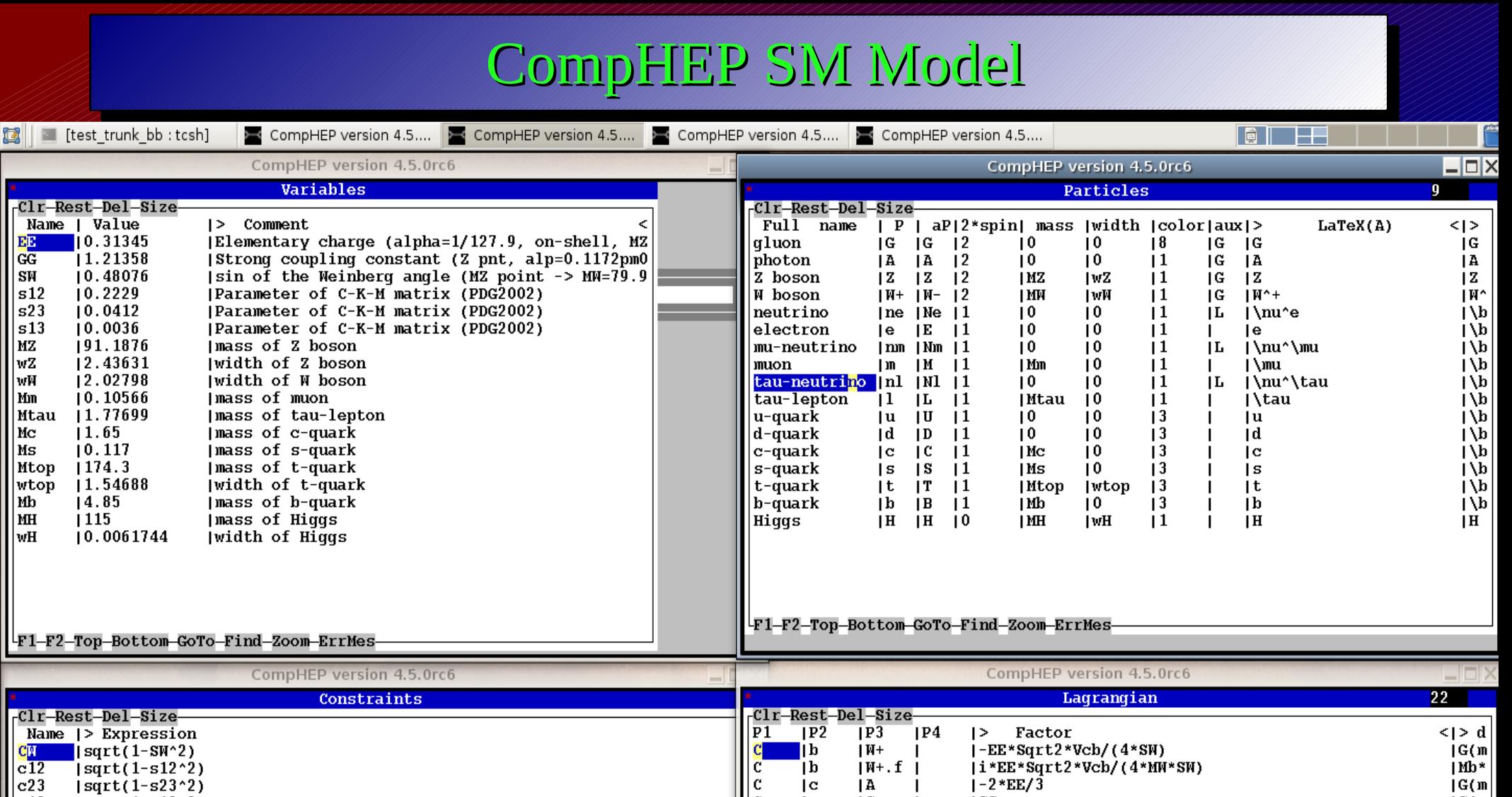

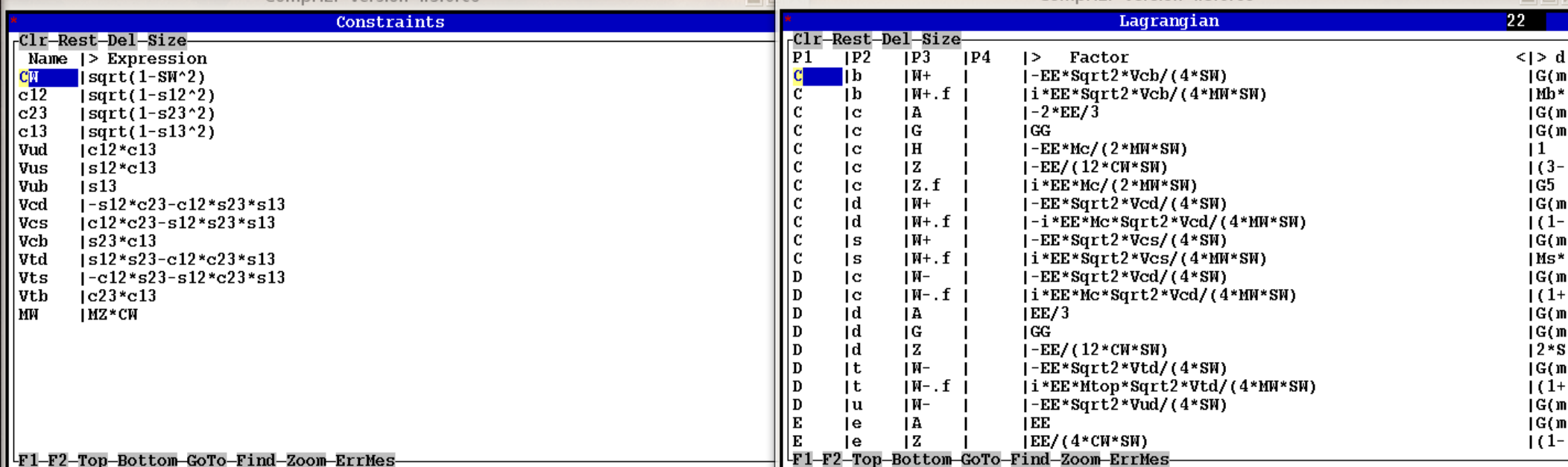

### **Basic and user-defined CompHEP Models**

- Simple training models: QED, Effective 4-fermion Fermi model O
- SM in two different gauges: unitary gauge and t 'Hooft-Feynman gauge. Flavour simplified SM model (#-model)
- SUSY Models: unconstrained MSSM (again in two gauges); SUGRA model; GMSB model

#### **New (user-defined) Models**

- Simple way (if your model is relatively simple): add new particles/params/vertices
- For more complicated models: LanHEP a program for generation of Feynman rules for user-defined model (**developed by A.Semenov**)
	- Works with super-multiplets and superpotential
	- Generates all needed files for CompHEP (also FeynArts and LaTeX format)
	- Several options for self-checking (charge conservation, BRST invariance, etc.)
	- Has been used for CompHEP SUSY models and many other BSM models

# CompHEP BSM Lagrangians

- Complete Leptoquark model. Includes Yukawa couplings for all types of LQ, gauge couplings and anomalous gauge couplings for vector LQ (by request)
- Top quark Lagrangian with anomalous couplings as follows from the dimension 6 effective operators (by request)
- Excited fermion Model (by request)
- Complete two-Higgs-doublet Model with conserved or broken CP invariance (by request)
- RS1 model and effective 4 particle Lagrangian for RS below KK threshold
- UED model (Matchev et al.)
- Minimal Higgsless Model (Chivukula et al.)
- Exotics: Muonic photon; para-photon; E6 isosinglet quark; Z', W' bosons; doubly charged Higgs, color octet pseudoscalars, Inert Douplet Model, etc.

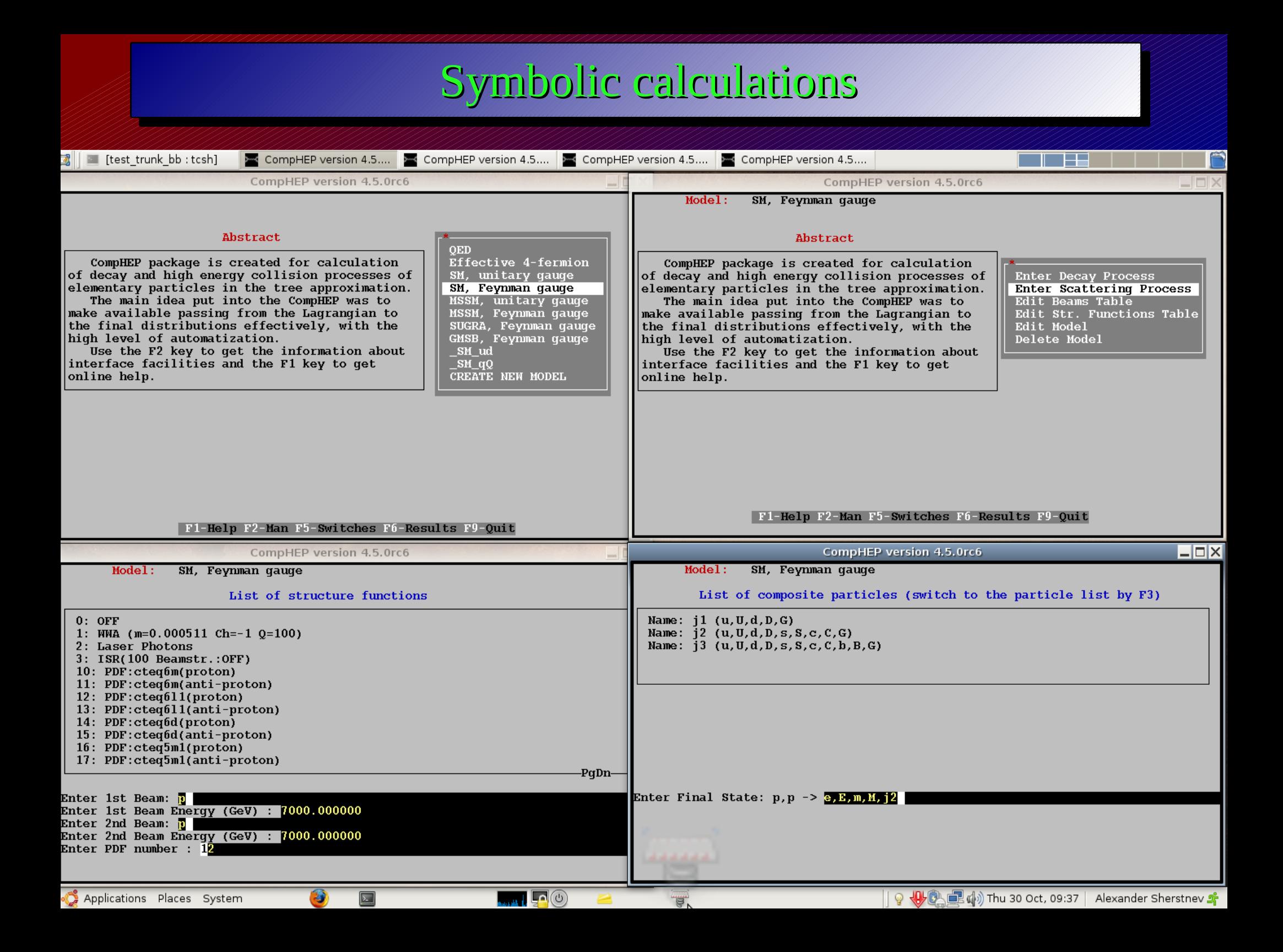

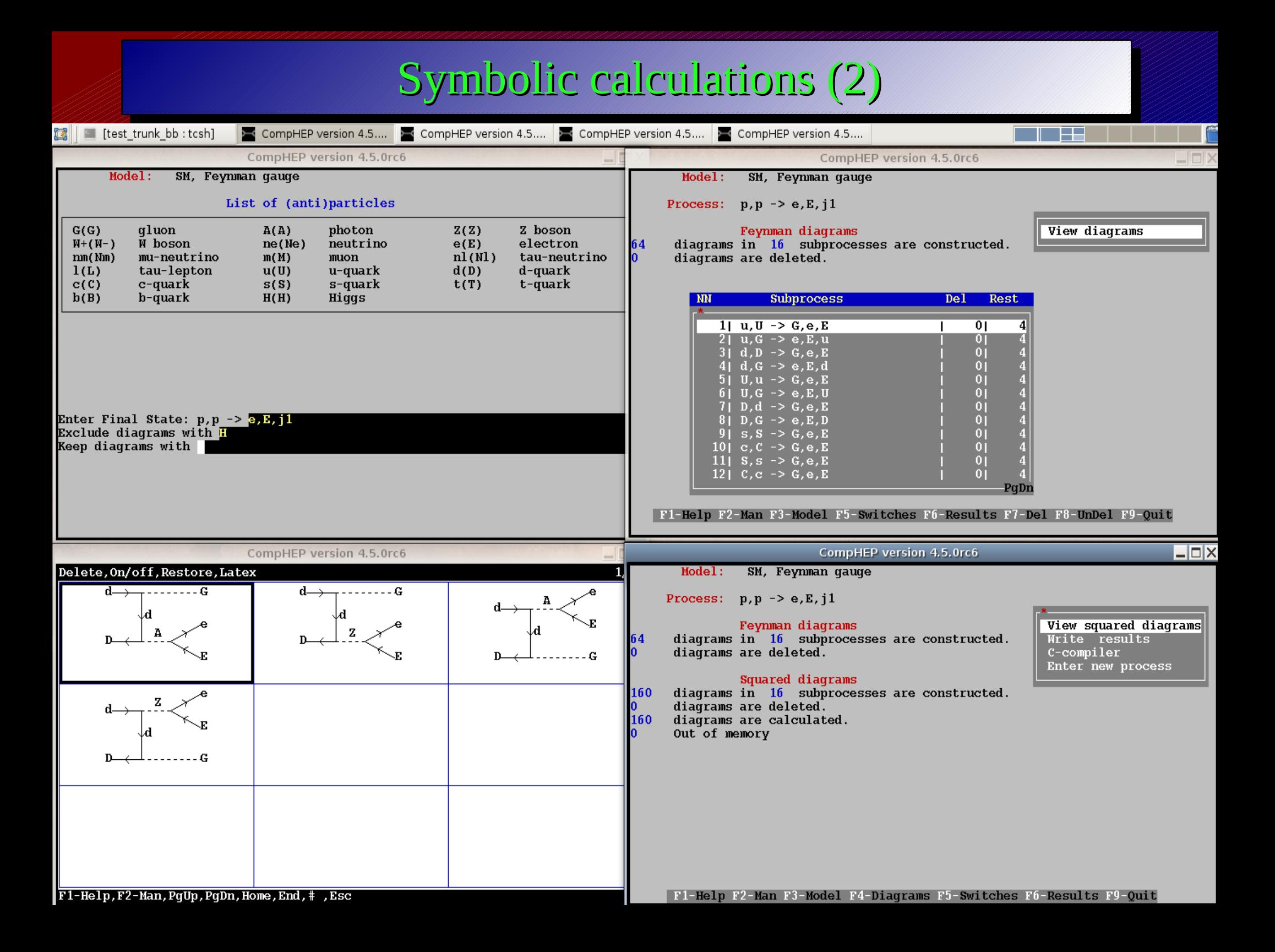

#### Numerical calculations

- **Customize numerical MC generator:** The most complicated  $\blacksquare$ part: do proper phase space sampling (regularizations + kinematics), set necessary kinematic cuts, Q<sup>2</sup>, PDF set, etc. Main goals – to improve efficiency of MC calculation and describe physics task. User may change model parameters and set kinematic cuts
- **Calculate full cross section and distributions:** CompHEP uses an improved version of the adaptive VEGAS algorithm for MC calculations. User may order different variables ( $P_T$ , inv. mass, rapidity, etc.) for histogramming
- **Generate events:** As soon as CompHEP customized, events can be generated for the subprocess. User set a number of the events They are kept to text files.

#### **If the process consists of some subprocesses, the procedure is applied to the each subprocess.**

![](_page_12_Figure_0.jpeg)

# Numerical calculations (3)

![](_page_13_Picture_11.jpeg)

#### Batch system in CompHEP

 **Both symbolic & numerical parts have batch scripts: Perl scripts: symb\_batch.pl and num\_batch.pl**

**Why the scripts are useful?**

**Computations of many subprocesses** – laborious task, can be significantly simplified especially for hadron colliders

**Long/large-scale calculations:** GUI is not too handy

**Support of parallel calculations**: very helpful for multi-CPU machines/computer clusters (pbs/lsf is available; grid in progress)

**"** "Knowledge transfer": theorists/phenomenoligists can prepare model/process.dat/batch.dat for further simulations by experimentalists

# Symbolic parallel calculations

#### Main idea: 怎

- $\heartsuit$  symbolic calculation of one diagram is an independent task. The only unified point is the final binary data file.
- $\odot$  Several calculation flows can be running at one time for several subsets of diagrams. The final point is to collect the binary data file
- Implemented in *Jsymb* batch.pl with the option -mp
- 1<sup>st</sup> step! ./symb\_batch.pl -help
- **Parallel calculations on one machine: -mp N means N symbolic** calculations in parallel
- Batch system version (pbs/lsf) is being implemented
- Very easy to use!

### Numerical parallel calculations

- Again,  $1^{st}$  step: ./num\_batch.pl –help (long and very detailed description). The script has lots of options (~30)!
- $\bullet$  n comphep.exe should be prepared! Main file is batch.dat in /results (based on session.dat). It can be edited by hand or via GUI and ./num\_batch.pl –add (customized subprocess added to batch.dat)
- Then ./num\_batch.pl -run vegas (cross section calculation for ALL subrocesses) and ./num\_batch.pl -run max,evnt (event generation)
- Parallel calculations available. Alone machine (useful for multi-CPU desktops): -mp 3 (3 jobs are calculated simultaneously); computer clusters (with a batch system installed): -lsf and -pbs
- Many ways to present and monitor results and calculation process (see help)
- Very easy to use!

#### Event generation

- Events phase space points, distributed according to |M|<sup>2</sup>  $\mathbf{D}$
- Monte-Carlo technique  $\mathbb{D}$
- adaptive importance sampling method VEGAS ①
- For event generation: + stratified sampling
- Von Neumann (rejection) sampling:
	- If  $g(x)$  importance sampling function
	- $|M|^2 = f(x)$  matrix element squared
	- Find  $f_{max}(x) = f_0$  and compare  $\rho = f(x_i)/f_{max} = f/f_{max}$  and random number R
	- If  $\rho > R$  accept the point

# Iterative Rejection sampling

Usual efficiency in CompHEP – 0.1-1%.

What can we do with "waste"?

- Repeat the von Neumann procedure with the waste rejected events!
- But importance sampling function is unknown...
- There is a way to calculate it

$$
\omega_1 = \frac{N_{\text{rej}}\omega_0}{N_{\text{tot}} - N_{\text{act}}\omega_0/I_{\text{tot}}}
$$

- We can do several iterations, but should stop ar some step.
- Stopping rule:  $|I_{0} I_{f}| \geq \Delta I_{0} + \Delta I_{f}$
- Real benefit: from 20% to 1000% of extra events **without** extra  $\mathbf{\Phi}$ calculations of |M|<sup>2</sup>

#### **more details in 0807.2823**

#### Modern Monte-Carlo Model

![](_page_19_Figure_1.jpeg)

![](_page_20_Figure_0.jpeg)

#### Les Houches Agreements

There are many MC generators with their own advantages and application areas. Often we are forced to use several generators for reliable calculations:

#### **Problems:**

- **Interfacing some MC codes (ME and SH generators): Les** Houches Accord 1, Les Houches Event format
- Les Houches Accord 2: uniform interface to different PDF sets (LHAPDF package)
- Les Houches Accord 3: Interfacing SUSY codes to MC generators for parameters, spectrum, decays (SPA).
- **BSM Les Houches Accord: fixing of parameter record for BSM**
- **Matching ME (LO/NLO) and SR(NL): CKKW, MC@NLO,** Mrenna-Richardson, MLM, ...

### LHEF, LHAPDF, SUSY LHA, BSM LHA

#### 1. LHA I is implemented in CompHEP-Interfaces

- **2. LHEF** the format adopted by many developer groups (hepph/060917). Now CompHEP supports 3 event formats: cpyth-1, cpyth-2 (for experiments, where the formats are used), and LHEF with HepML header. There is a special option - Generator (LHEF format) in the event menu in n\_comphep
- 3. All modern PDFs are available via **LHAPDF**: CTEQ, MRST, Alekhin PDF, etc. Both options, LHAPDF and internal PDF, are available in CompHEP 4.5 with the same functionality in both regimes
- **4. SUSY LHA** The SLHA interface is implemented in SUGRA and GMSB models of CompHEP. By default, the slhaScript file invokes **SUSPECT**
- **5. BSM LHA** is still being implemented

# CompHEP-interfaces package

The CompHEP-Interfaces includes two interfaces for PYTHIA and HERWIG, These interfaces allow us to use processes computed by CompHEP as external processes in PYTHIA/HERWIG

Main goal: provide ISR/FSR, hadronization (jet fragmentation), and decays as it is done in PYTHIA/HERWIG

- CompHEP generates unweighted events (event files)
- The command *mix\_flows* mixes several event files in one event file
- Some governing parameters (Event file name, the number of events for generation) are kept in the file **INPARM.DAT**
- A matching code for ME events and showers in PYTHIA are being developed in the package
- Simple routines for toy analysis are provided
- Program to translate data to ROOT file (record looks like LHA I)
- **05/11/2008 ACAT 2008, Erice, Italy 24 TAOLA** interface available (be request)

### MCDB – Monte-Carlo events Data Base

#### Team: S.Belov, L. Dudko, A.Ribon, A.S. (CERN, MSU, JINR, Oxford) **Motivation:**

- Verified MC simulation of complicated processes requires sophisticated expertise and expert knowledge
- $\geq$  A physics group in a collaboration requests experts and/or MC generator authors to create MC samples for the particular process
- > The same physics processes are investigated by various physics groups, the same MC samples can be used in different analyses

 The main motivation – to make MC event samples, prepared by experts, available for various physics groups

#### **MCDB tasks:**

- **The database has to be available via the Web**
- **Using CASTOR/GRID technologies to keep/upload/download MC samples** Simple and intuitive interface for events authors and end-users to find and manipulate event samples

#### **more details in S. Belov's talk**

### MCDB: technical details

- Frontend: a Web site (mcdb.cern.ch)
- Backend: SQL for metadata and CASTOR for data
- Keep parton and particle level events with standard interface to the next level of simulation (PYTHIA/HERIWG, simu.software), based on LHA I
- Store detailed documentation for each set of event samples
- **P** Provide communication between users and experts via MCDB web pages
- Direct programing interface of the collaboration software to LCG MCDB
- Divided in two zones:
	- **P** public area: users can search for/browse the DB and download event files
	- **P** restricted area: authors (experts) change MCDB content: upload and describe new event files, change the existed files and reply to user's comments

MCDB encourages end-users to cite event sample author's papers in case th events are used in physics analyses

#### **Paper: hep-ph/0703287**

### HepML

- **U** Unified XML format of MC event files metadata
	- **If to store all possible information from MC generators in XML view**
	- $\blacksquare$  to store generator input parameters and setup
	- **L** an effort to fix a unified extensible way of MC events description
	- **I** is an allowed part of LHEF standard event file header
- **Main purposes:** 
	- $\blacksquare$  to unify MC event files description (parton and particle levels of MC simulation)
	- **I** to facilitate passing information from Matrix Element generators to Shower generators
	- $\blacksquare$  to simplify MC generators tuning and testing
- **Contributors** 
	- CEDAR [http://www.cedar.ac.uk](http://www.cedar.ac.uk/)
	- LCG MCDB [http://mcdb.cern.ch](http://mcdb.cern.ch/)

**Homepage <https://twiki.cern.ch/twiki/bin/view/Main/HepML>** 

**more details in S. Belov's talk**

CompHEP can

generate

HepML code!

### Concluding Remarks

- **CompHEP with the interface to PYTHIA/HERWIG is a powerful tool for a** simulation of SM/BSM physics at hadron and lepton colliders
- **CompHEP can calculate cross sections, build different distributions, and** generate un-weighted events
- CompHEP is compatible with all modern "Monte-Carlo industry" standards (Les Houches Accords 1, 2, 3, LHE). This CompHEP-Interfaces can be easily used and included to experimental environments
- **Parallel computations both in symbolic and numerical modules are** implemented as part of batch scripts
- **Advanced MC techniques for improving of generation efficiency applied**
- In order to facilitate interfacing of different MC code and re-usage event samples CompHEP generates HepML code
- **MCDB** is a proper place for event sample keeping and describing

#### General information and references

- CompHEP collaboration: E. Boos, V. Bunichev, M. Dubinin, L. Dudko, V. Ilyin, A. Kryukov, V. Edneral, V. Savrin (Moscow State), A. Semenov (JINR, Dubna), A.S. (Moscow State and Oxford University)
- CompHEP homepage: http://theory.sinp.msu.ru/comphep There are some versions of CompHEP, LanHEP, and CompHEP-interfaces available
- References:
	- CompHEP: E. Boos et al., Nucl.Inst.Meth. A534:250 (2004) [hep-ph/0403123]
	- LanHEP: A. Semenov, Nucl.Inst.Meth. A393:293 (1997) [hep-ph/0403123]; 0805.0555 (hep-ph)
	- CompHEP-Interfaces: A.Belyaev et al., hep-ph/0101232
	- MCDB/HepML: Comput.Phys.Comm. 178:222 [hep-ph/0703287]